书名:<<Dreamweaver CS4中文版入门与提高>>

- 13 ISBN 9787302218869
- 10 ISBN 7302218862

出版时间:2010-2

页数:459

PDF

更多资源请访问:http://www.tushu007.com

, tushu007.com

Dreamweaver CS4<br>
Dreamweaver CS4<br>
20 Dreamweaver CS4 Dreamweaver CS4,  $AP Div$  (CSS)  $AP$  Div  $CS$ , do an extensive discontinuity of  $\to$ 

, tushu007.com

Dreamweaver

 $,$  tushu007.com

## <<Dreamweaver CS4 >>>

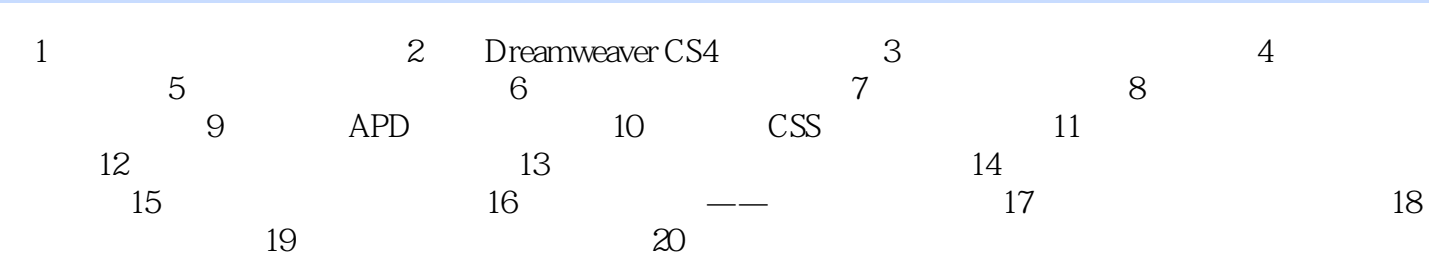

<<Dreamweaver CS4

## DreamweaverCS4.

## DreamweaverCS4

DreamweaverCS4

, tushu007.com

- $20$  $1$ 2 Dreamweaver CS4 https://breamweaver CS4 DreamweaverCS4 3 DreamweaverCS4  $4\,$  $5$ 6 DreamweaverCS4 7 Dreamweaver-CS4 8 DreamweaverCS4 SWF Flash Paper FLV Shockwave Applet ActiveX 9 DreamweaverCS4 APDiv, AP Div<br>10 CSS CSS CSS 第10章介绍CSS的使用,包括CSS样式的属性、编辑CSS样式、使用CSS过滤器等。 11 DreamweaverCS4  $12$  第13章主要介绍使用框架来制作网页。 extending the Internet state of Internet 14 DreamweaverCS4
- 15 WindowsXP IIS  $16$

Dreamweaver CS4

 $AP$  Div

 $,$  tushu007.com

DVD Dreamweaver CS4

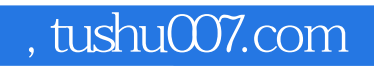

本站所提供下载的PDF图书仅提供预览和简介,请支持正版图书。

更多资源请访问:http://www.tushu007.com